00101 01011000 10000 01000101 10010 01001001

**IDUGEurope** 

# Experience

#### **Session: F14 DB2 and the Joy of Rexx**

Ron Brown *Ronek Consulting*

**Wednesday 7th October 2009 17.00 – 18.00**

**Platform: DB2 for z/OS and LUW**

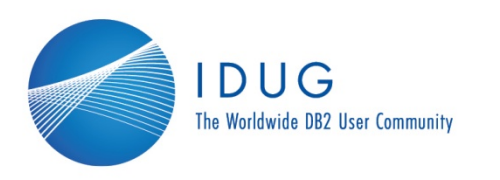

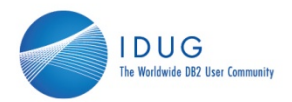

**2**

• Agenda

01011000 DUG 2009 Europe

- What is Rexx?
- Rexx DB2 interfaces
- $\bullet$ Advanced SQL invocation/debugging on z/OS
- SQL invocation on LUW
- Sample Rexx-DB2 code

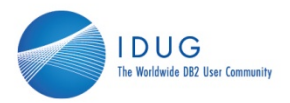

#### • History of Rexx

- 1979 1982: creator Mike Cowlishaw on VM
- $\bullet$ 1988: Ported to TSO & all other IBM platforms
- •1996: ANSI standard TRL-2 for "classic" Rexx
- 1997: Object Rexx for Windows & OS/2, then ported to AIX, Linux & SUN Solaris
- 2004: Open Object Rexx replaced Object Rexx

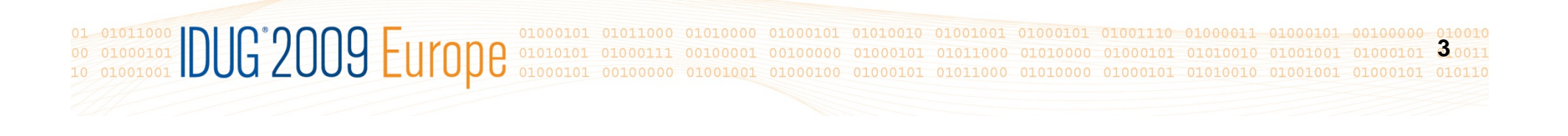

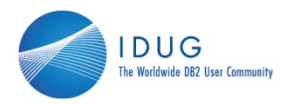

#### • Features of Rexx

- English-like language with few format rules
- •Rich in Built-in Functions and Methods
- Typeless variables and compound variables
- $\bullet$ Powerful string handling and decimal arithmetic
- •Clear error messages & powerful debugging
- •Interpreted or compiled
- Portability

**4ODE DUG 2009 EL** 

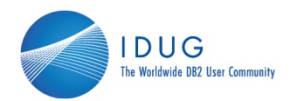

- DB2 Interfaces
	- Commands
	- IFI
	- •**Utilities**
	- File access
	- Storage access
	- SQL
	- Stored Procedures

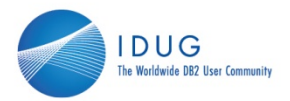

#### • DB2 Commands

- **On LUW, call the Administrative APIs or the DB2 Command Line Processor or ADMIN\_CMD procedure**
	- Call SQLDBS 'CATALOG GLOBAL DATABASE /.../cell1/subsys/database/DB3 AS dbtest USING DIRECTORY DCE WITH "Sample Database"'

#### •**On z/OS (TSO or batch) call DSN program**

- •**Queue command\_text**
- •**Queue "END"**
- •**Oueue** "
- •**x = Outtrap(outline.)**
- •**Address TSO "DSN SYSTEM("ssid")"**
- •**x = Outtrap("OFF")**
- •**/\* say "The number of lines trapped is" outline.0 \*/**
- •**Do i = 1 to outline.0**
- •**Say outline.i**
- **End**

•

01 01011000 DUG 2009 EL **6**

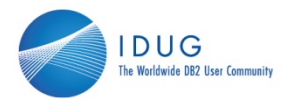

#### • DB2 Commands

#### • **In z/OS Rexx Stored Procedure**

- •**Queue "DSNE"**
- •**Queue command\_text**
- •**Queue "END"**
- •**Queue ""**
- •**x = Outtrap(outline.)**
- •**Address ATTCHMVS "DSNESM71"**
- •**x = Outtrap("OFF")**
- $\bullet$ **Do i = 1 to outline.0**
- •**Say outline.i**
- •**End**

#### • **On z/OS call IFI program DSNWLI2**

**OL OLOQLOOD DUG 2009 EUrope** 01000101 010 **7**

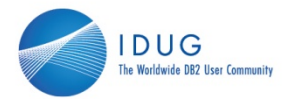

**8**

#### $\bullet$ **IFI**

#### • **Issuing DB2 commands**

- $\bullet$  **IFCA = '00B4'X||' IFCA '||COPIES('00'X,24)' ' ||'0000'X||COPIES(' ',34)||'0000'X,**
- •**||COPIES(' ',18)||'0000'X||COPIES(' ',82)**
- **CMD = "-STA TRACE(MON) CLASS(1)"**
- **COMMAND = SUBSTR("COMMAND",1,18)**
- **RTRNAREASIZE = 512**

**BUFFER"**

•

01 01011000 DUG 2009 EL

- 
- 

• **RETCD = C2D(SUBSTR(IFCA,13,4))** 

**REASCD = D2X(C2D(SUBSTR(IFCA,17,4)))** 

- **RTRNAREA = D2C(RTRNAREASIZE+4,4)LEFT(' ',RTRNAREASIZE,' ')**
- 

• **ADDRESS LINKPGM "DSNWLI2 COMMAND IFCA RTRNAREA OUTPUT** 

- 
- 
- 
- 
- 
- 
- 
- 
- 
- 
- 
- **OUTPUT = D2C(LENGTH(CMD)+4,2)||'0000'X||CMD**
- 
- 
- 

• **BUFFER = '00000000'X||'WBUF'||'0000000000000000'X**

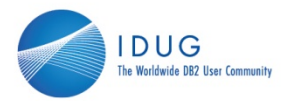

**9**

#### •**IFI**

•

01 01011000 DUG 2009 EL

#### • **Reading DB2 Trace records**

- **/\* Issue READS for IFCID225 \*/**
- •**TOTLEN = C2D(SUBSTR(IFCA,20+1,4))**
- $\bullet$ **READS = SUBSTR('READS',1,8)**
- $\bullet$ **RTRNAREA = '00001004'X||COPIES(' ',4096)**
- **IFCID = '0006'X||' '||'0081'X**
- **WQUAL = '00A8'X||' WQAL'||COPIES('00'X,88)'002B'X||COPIES('00',42)'CIR'||'0001'X||'N ',** 
	- **||COPIES('00'X,8)' '||'0001'X||' '**
- **IFCIDAREA = '0006000000E1'X**
- **ADDRESS LINKPGM "DSNWLI2 READS IFCA RTRNAREA IFCIDAREA"**
- $\bullet$ **RETCD = C2D(SUBSTR(IFCA,13,4))**
- $\bullet$ **REASCD = D2X(C2D(SUBSTR(IFCA,17,4)))**

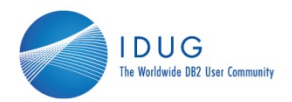

- DB2 Utilities
- **On LUW**
	- calling the Administrative APIs
		- Call SQLDBS "EXPORT :stmt TO datafile OF filetype MESSAGES msgfile
	- calling the ADMIN\_CMD stored procedure
		- Call SQLEXEC "CALL SYSPROC.ADMIN\_CMD( 'RUNSTATS ON TABLE RON.MYTABLE WITH DISTRIBUTION AND INDEXES ALL')

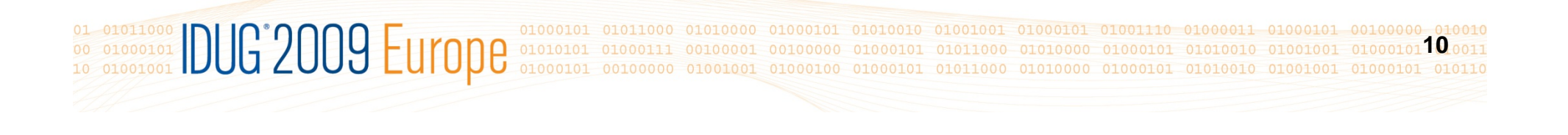

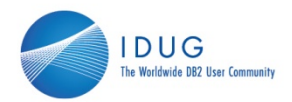

- DB2 Utilities
- • **On z/OS**
	- stand-alone utilities or DSNTIAUL can be directly invoked
	- DSNUTILB cannot be invoked from TSO (batch or online)
	- DSNUTILS Stored Procedure can be used to invoke utilities

01 01011000 DUG 2009 Europe **11**

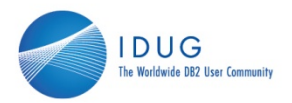

#### • File Access

- • Rexx can be used to read many different types of files which hold DB2 data. Some examples:
	- a) DB2 journal files
	- b) DB2MSTR message output
	- c) DBRMLIB library members

• Some sample output is on the next slide from a program in DB2 Update, November 2004

10011000 DUG 2009 EL **12**

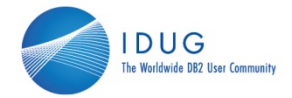

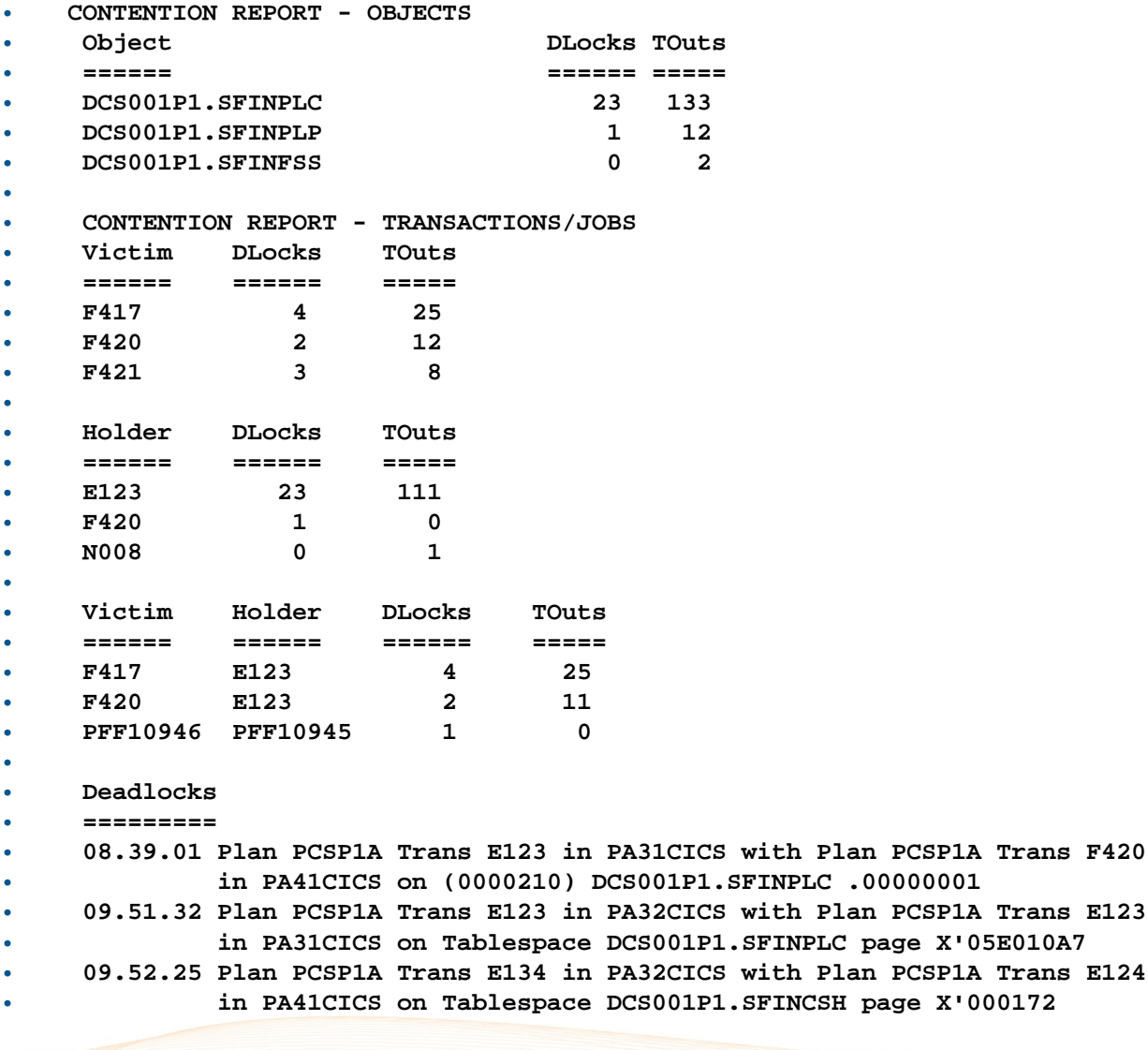

**13**

**in PA41CICS on (0000210) DCS001P1.SFINPLC .00000001** 

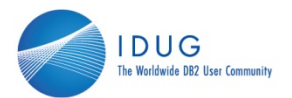

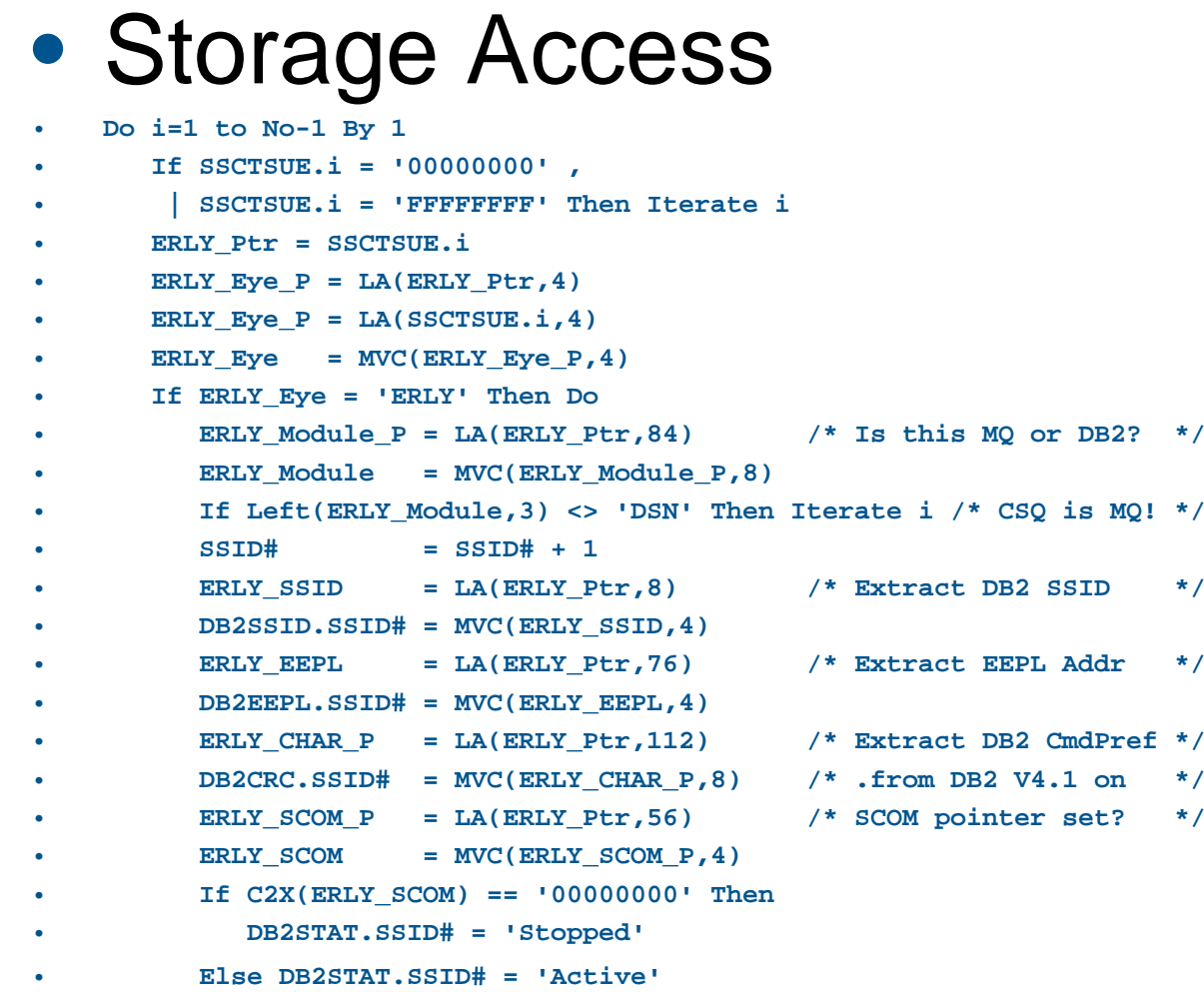

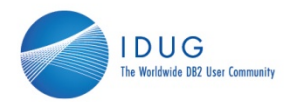

- SQL Interfaces
	- DSNREXX
	- SQLEXEC
	- •Self-written interfaces
	- Third-party Rexx-DB2 products

**OR ORDER SCRIPTION OF SUSPENDING SCRIPPING CONTROL 15**

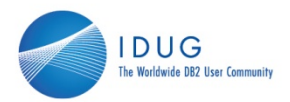

- SQL with DSNREXX
	- Only DYNAMIC SQL
		- **a) EXECUTE IMMEDIATE**
		- **b) PREPARE then EXECUTE**
		- **c) PREPARE, DECLARE (cursor), OPEN (cursor), FETCH**
		- **d) UPDATE, INSERT or DELETE**
		- **e) CALL (stored procedure)**
	- SQLCA automatically created by DSNREXX
	- SQLDA can be used
	- $\bullet$ DESCRIPTOR and LOCATORS allowed
	- Singleton SELECT not allowed
	- Fixed names for cursors and statements

01011000 |DUG 2009 EL **16**

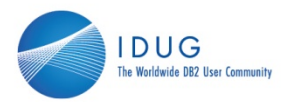

- Stored Procedures
	- Rexx execs can call Stored Procedures
		- **PROCOUT = Left(' ',32000) /\* DSNWZP output \*/**
		- **Address DSNREXX "EXECSQL CALL SYSPROC.DSNWZP (:PROCOUT)"**
	- Rexx Stored Procedures on z/OS
		- JCL Procedure must have NUMTCB=1
		- //SYSEXEC DD DSN=rexx\_library,DISP=SHR
		- Isolation depends on COLLID specified in CREATE PROCEDURE
		- CONNECT / DISCONNECT not required
		- Can use TSO commands
	- Rexx Stored Procedures not allowed on AIX

1001000 DUG 2009 Europe 01010 **17**

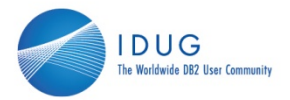

#### • Stored Procedures

#### •Handling a result set

- •**ADDRESS DSNREXX** /\* all EXECSQL statements to DSNREXX \*/
- •**"EXECSQL CALL :PROC"**
- •IF SQLCODE < 0 THEN SIGNAL SQL\_ERROR
- •**"EXECSQL ASSOCIATE LOCATOR (:LOC1) WITH PROCEDURE :PROC"**
- •IF SOLCODE < 0 THEN SIGNAL SOL ERROR
- $\bullet$ **"EXECSQL ALLOCATE C110 CURSOR FOR RESULT SET :LOC1"**
- $\bullet$ IF SQLCODE < 0 THEN SIGNAL SQL\_ERROR
- •DO UNTIL(SQLCODE <> 0)
- •**"EXECSQL FETCH C110 INTO :PARM1, :PARM2, :PARM3"**
- •IF SOLCODE < 0 THEN SIGNAL SOL ERROR
- •**. . . .**
- •END
- •
- 
- 
- 
- **. . . .**
- 
- •**"EXECSQL CLOSE C110"**
- •
- **. . . . .**

01 01011000 DUG 2009 Europe **18**

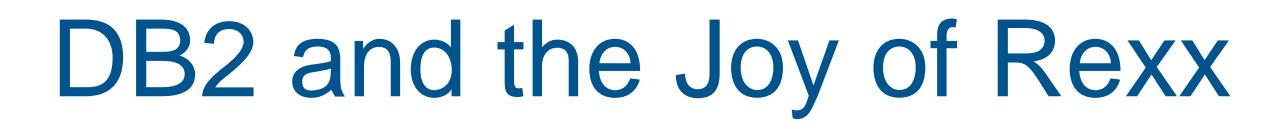

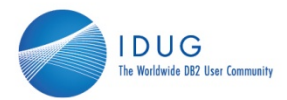

#### $\bullet$ SQL invocation on z/OS

#### •DSNREXX by another name?

- **Address TSO "SUBCOM DB2** "
- **If rc Then**
- •**rc = RXSUBCOM('ADD','DB2','DSNREXX')**
- **Address DB2 "EXECSQL" sql\_statement**

#### • DSNREXX verses SQLEXEC

- **Call SQLEXEC sql\_statement**
	- a) performance is the same
	- b) SQLEXEC can be used unchanged on LUW
	- c) different connecting to DB2
	- d) SQLCA output structure is different

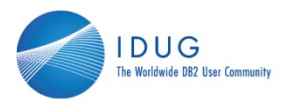

- $\bullet$  Accessing remote DB2 objects
	- • DSNREXX & SQLEXEC can use 3 part object names (eg. "*location.schema.table*")
	- • Sometimes a WAIT is required, like:
		- •Address DSNREXX "CONNECT DB2M"
		- Address TSO "Call \*(WAITER) '500'" /\* wait 500 ms \*/
		- sqltxt <sup>=</sup>"SELECT \* FROM" loc".SYSIBM.LUNAMES"
		- •Address DSNREXX "DECLARE C1 CURSOR FOR S1"
		- $\bullet$ Address DSNREXX "PREPARE S1 INTO :SQLDA1 FROM :SQLTXT"
		- Address DSNREXX "OPEN C1"
		- Address DSNREXX "FETCH C1 INTO DESCRIPTOR :SQLDA1"

01001000 IDUG 2009 Europe **20**

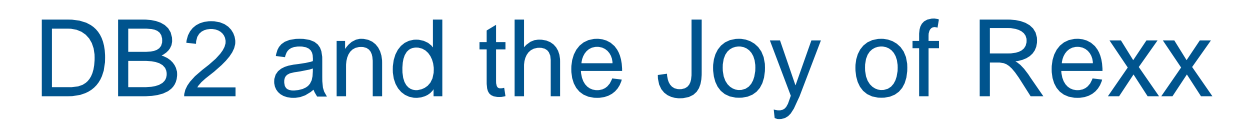

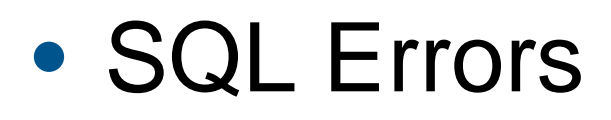

- Return Code
	- **Call SQLEXEC sql\_statement**
	- **Say rc**
		- +1 Warning (SQLCODE > 0)
		- $0$  OK  $(SQLCODE = 0)$
		- -1 Error (SQLCODE < 0)
- SQL Code / SQL State
	- **Address DSNREXX "EXECSQL" sql\_statement**
	- **Say 'SQLCODE =' sqlcode**
	- **Say 'SQLSTATE =' sqlstate**

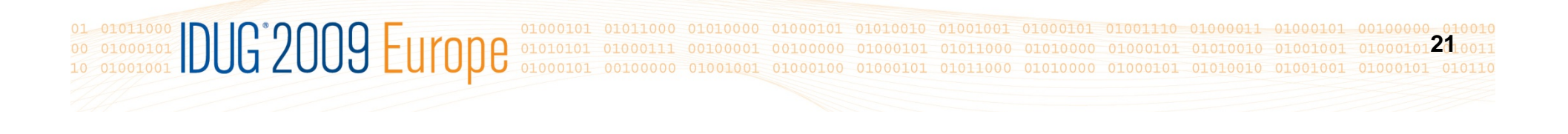

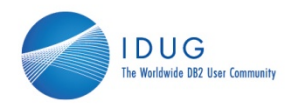

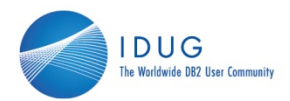

#### • SQL debugging on z/OS

- $\bullet$ **SQLCA variables returned by DSNREXX**
- • **Say 'Sqlcode <sup>=</sup>' SQLCODE ' ',**  • **' Sqlstate <sup>=</sup>' SQLSTATE ' Sqlerrp <sup>=</sup>' SQLERRP**  • **Say 'Tokens =' Translate(SQLERRMC,',','FF'x)**  • **Say 'Sqlerrd <sup>=</sup>'SQLERRD.1','SQLERRD.2','SQLERRD.3',',**  • **||SQLERRD.4','SQLERRD.5','SQLERRD.6**  • **Say 'Sqlwarn <sup>=</sup>'SQLWARN.0','SQLWARN.1','SQLWARN.2','SQLWARN.3',',** • **||SQLWARN.4','SQLWARN.5','SQLWARN.6','SQLWARN.7',',** •**||SQLWARN.8','SQLWARN.9','SQLWARN.10**
- Sqlcode = -904 Sqlstate = 57011 Sqlerrp = DSNLVCLM
- Tokens = 00D31024,00001004,NABNETDB2D0001.P682861.DSNREXX
- Sqlerrd =  $9,0,0,-1,0,0$
- Sqlwarn = , , , , , , , , , ,

01 01011000 DUG 2009 EL **22**

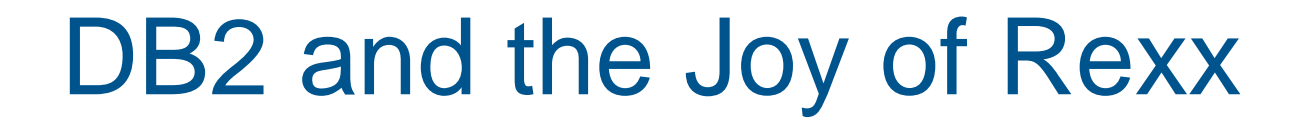

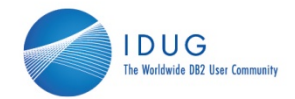

#### • SQL debugging on z/OS

#### $\bullet$ **Direct DSNTIAR invocation**

```
• /* Build normal SQLCA for DSNTIAR from Rexx variables */ 
•SOLCA = 'SOLCA''] | D2C(136,4), /* 136 = length of SOLCA */
• ||D2C(SQLCODE,4), 
• ||D2C(70,2)||Left(SQLERRMC,70), /* message tokens */ 
• ||Left(SQLERRP,8), /* (or set to 'DSN ' to suppress) */ 
• ||D2C(SQLERRD.1,4)||D2C(SQLERRD.2,4)||D2C(SQLERRD.3,4), 
• ||D2C(SQLERRD.4,4)||D2C(SQLERRD.5,4)||D2C(SQLERRD.6,4), 
• ||Left(SQLWARN.0,1)||Left(SQLWARN.1,1)||Left(SQLWARN.2,1), 
• ||Left(SQLWARN.3,1)||Left(SQLWARN.4,1)||Left(SQLWARN.5,1), 
• ||Left(SQLWARN.6,1)||Left(SQLWARN.7,1)||Left(SQLWARN.8,1), 
• ||Left(SQLWARN.9,1)||Left(SQLWARN.10,1)||Left(SQLSTATE,5) 
• msglen = 80 /* Message line length ( 72 to 240 allowed) */ 
• msglen12 = msglen * 12 /* up to 12 lines of msgs */ 
• sqlerrmsg = D2C(msglen12,2)||Copies(' ',msglen12) 
• sqlerrlen = D2C(msglen,4) 
• /* run DSNTIAR passing SQLCA to it & getting message text returned */
• Address LINKPGM "DSNTIAR SQLCA sqlerrmsg sqlerrlen"
• errmsg. = '' 
• Parse Var SQLERRMSG 2 errmsg.1 81 82 errmsg.2 161 162 errmsg.3 241, 
• 242 errmsg.4 321 322 errmsg.5 401 402 errmsg.6 481, 
• 482 errmsg.7 561 562 errmsg.8 641 642 errmsg.9 721 
• Do m = 1 to 9 • If errmsg.m <> '' Then Say errmsg.m
• End
```
01 01011000 DUG 2009 Eur **23**

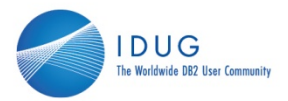

- SQL debugging on z/OS
	- The direct DSNTIAR invocation might result in error messages like:
	- •**DSNT408I SQLCODE = -904, ERROR: UNSUCCESSFUL EXECUTION CAUSED BY AN**
	- • **UNAVAILABLE RESOURCE. REASON 00D31024, TYPE OF RESOURCE 00001004, AND**
	- •**RESOURCE NAME NABNETDB2D0001.P682861.DSNREXX**
	- **DSNT418I SQLSTATE = 57011 SQLSTATE RETURN CODE**
	- **DSNT415I SQLERRP = DSNLVCLM SQL PROCEDURE DETECTING ERROR**
	- **DSNT416I SQLERRD = 9 0 0 -1 0 0 SQL DIAGNOSTIC INFORMATION**
	- **DSNT416I SQLERRD = X'00000009' X'00000000' X'00000000' X'FFFFFFFF'**
	- •**X'00000000' X'00000000' SQL DIAGNOSTIC INFORMATION**
	- •compared to
	- **Sqlcode = -904 Sqlstate = 57011 Sqlerrp = DSNLVCLM**
	- **Tokens = 00D31024,00001004,NABNETDB2D0001.P682861.DSNREXX**
	- **Sqlerrd = 9,0,0,-1,0,0**
	- **Sqlwarn = , , , , , , , , , ,.**

**OR ORDER OF COLORED SUSPENSIONS CONTROL 24**

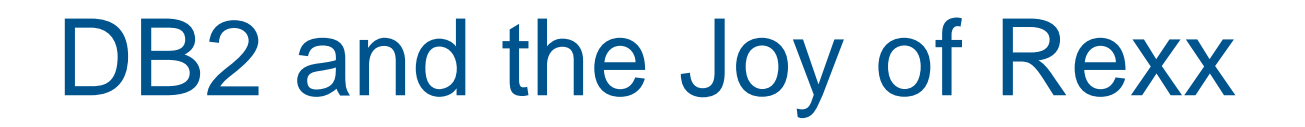

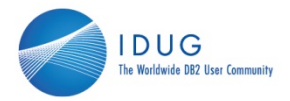

**25**

#### • SQL and Abends

01 01011000 DUG 2009 Eur

- Code an explicit ROLLBACK for abends if SQL is doing UPDATE, INSERT, CREATE etc.
- To protect against errors:

```
• signal on syntax name error /* turn on syntax trap */
• signal on halt name error /* trap this only on LUW */
• . . . .
• ERROR: 
• rexx = sysvar(sysicmd) 
• condition = condition('C')
• If condition = 'HALT' Then Call SQLDBS "INTERRUPT" /* only for LUW */ 
• source = strip(sourceline(sigl),"B")
• Call SQLEXEC "ROLLBACK" /* make sure we roll back */
• say copies('*',79) 
• say left('* 'condition' CONDITION ON LINE 'sigl' OF REXX 'rexx,78)'*'
• say left('* 'source,78)'*' 
• say left('* RETURN CODE 'rc,78)'*' 
• say left('* 'errortext(rc),78)'*' 
• say copies('*',79) 
• exit 100
```
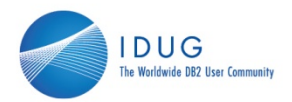

**26**

#### $\bullet$ RUNSQL

01 01011000 DUG 2009 Eur

- Code for invoking SQL (with optional SQL tracing) and comprehensive diagnosis of any SQL errors
- Get it from the IDUG Code Place
	- **rc = RUNSQL("sql\_statement")**

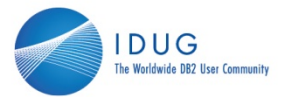

```
File Edit Ed_Settings Menu Utility Compile Test Help P682861 on MSYS
EDIT
            P682861.ISPEXEC(TESTSOL6) - 01.10
                                                           TGEN20 Cols 00001 00072
Command ==> exe
                                                                  Scrol = \implies CSRrunsal\_trace = 'NO'000008
000009
000010
         x = RUNSQL ("CONNECT DB2M")
000011
         locn = 'NABNETDB2T0001.'; tab1 = 'LUNAMES'000012
         sq]stmt = "SELECT *"
000013
                       FROM" locn"SYSIBM "tabl
000014
                       WHERE LUNAME LIKE ?"
000015
000016
                         AND SECURITY_IN <= ?"
                         AND SECURITY OUT = ?''.
000017
                    \mathbf{u}000018
                       WITH UR"
000019
000020
         x = RUNSQL ("PREPARE S2 INTO : S2SQLDA FROM : SQLSTMT")
000021
000022
         x = RUNSQL("DECLARE C2 CURSOR FOR S2")
000023
         1u = 'T3\%'; si = 'z'; so = 'A'
000024
000025
         x = RUNSQL("OPEN C2 USING :LU, :SI, :SO")
000026
000027
         x = RUNSQL("FETCH C2 INTO DESCRIPTOR : S2SQLDA")
000028
000029
         Do i = 2 to 200 until sqlcode \leq 0X = \overline{R}UNSQL("FETCH C2 INTO :LUNAME.i, :SYSM, :SEC_IN, :SEC_OUT.i,"<br>VAR5, :VAR6, :VAR7, :VAR8, :VAR9")
000030
000031
000032
            End
000033
000034
         x = RUNSQL ("CLOSE C2")
000035
000036
         x = RUNSOL ("DISCONNECT")
000037
         Say 'S2SQLDA.1.SQLDATA = 'S2SQLDA.1.SQLDATA,
000038
000039
                          COLUMN = S2SQLDA.1.SQLNAME,
                         TYPE = S2SQLDA.1.SQLTYPE,
000040
000041
                          LENGTH = S2SQLDA.1.SQLLEN
000042
         Do j = 2 To i-1000043
            Say '
                           LUNAME. \mathbf{j} '=' LUNAME.
000044
            End
         Say ''
000045
000046
         Return
```
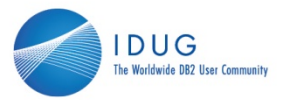

```
10 Sep 2009 17:53:12
Running on system MSYS
                            Connected to DB2M
FETCH C2 INTO :LUNAME.i, :SYSM, :SEC_IN, :SEC_OUT.i,<br>VAR5, :VAR6, :VAR7, :VAR8, :VAR9
DSNT408I SQLCODE = - 104, ERROR: ILLEGAL SYMBOL "VAR5". SOME SYMBOLS THAT MIGHT
                            2601 SOLSTATE RETURN CODE
  NT418I SOLSTATE
                                           PROCEDURE DETECTING ERROR
                                     -1 0 0 SQL DIAGNOSTIC INFORMATION<br>000' X'00000000' X'000000000' X'FFFFFFFF
            QLERRD = X'00000000' X'00000000' X'00000000'<br>'00000000' X'000000000' SQL DIAGNOSTIC INFORMATION
Failing SQL statement text
SELECT
       M NABNETDB2T0001.SYSIBM.LUNAMES
   WHERE LUNAME LIKE ?<br>AND SECURITY_IN <=<br>AND SECURITY_OUT =
   WITH UR
REXX host variable values
de de de
```
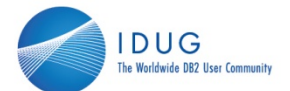

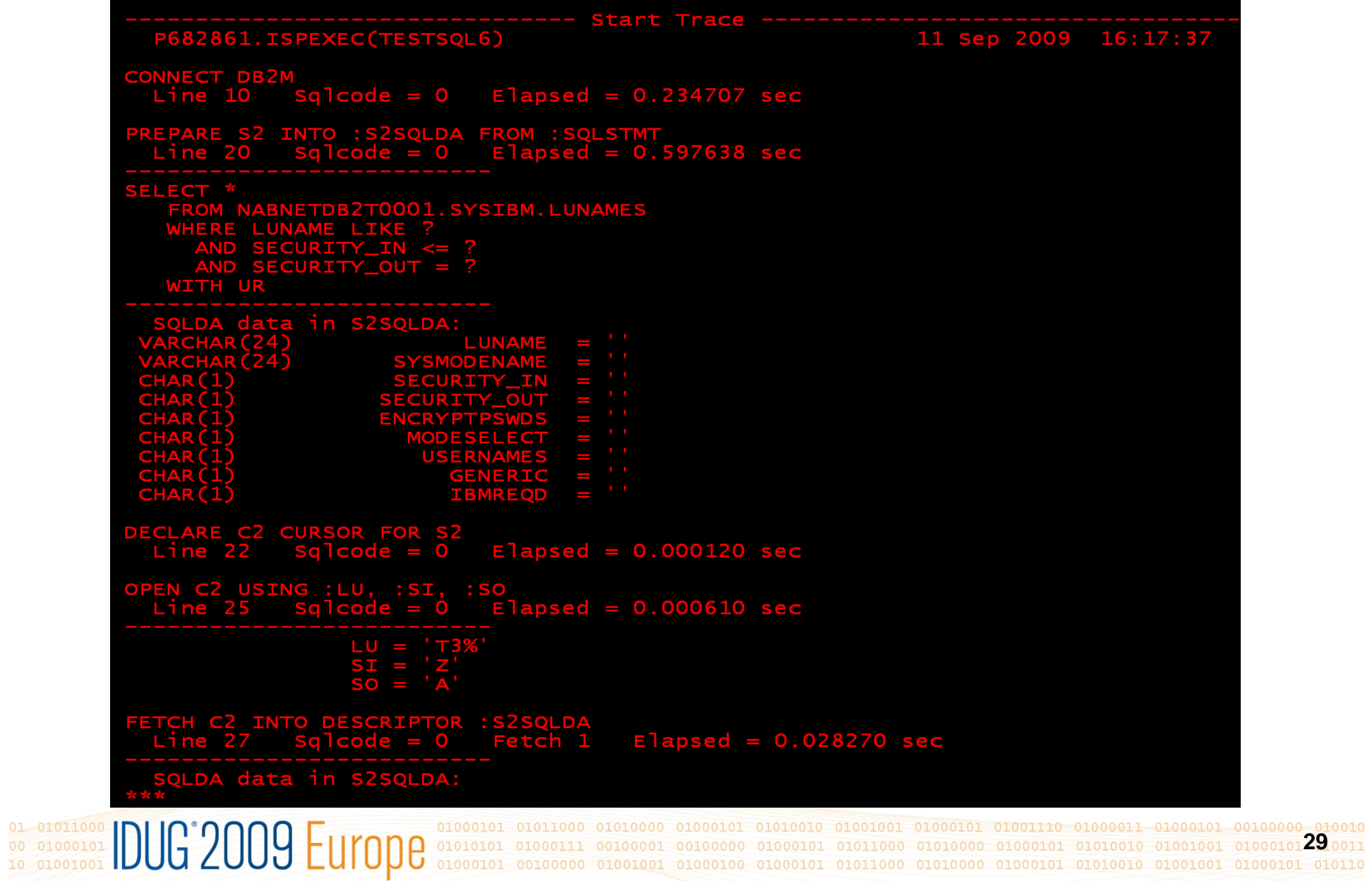

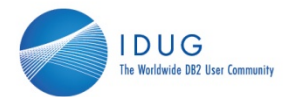

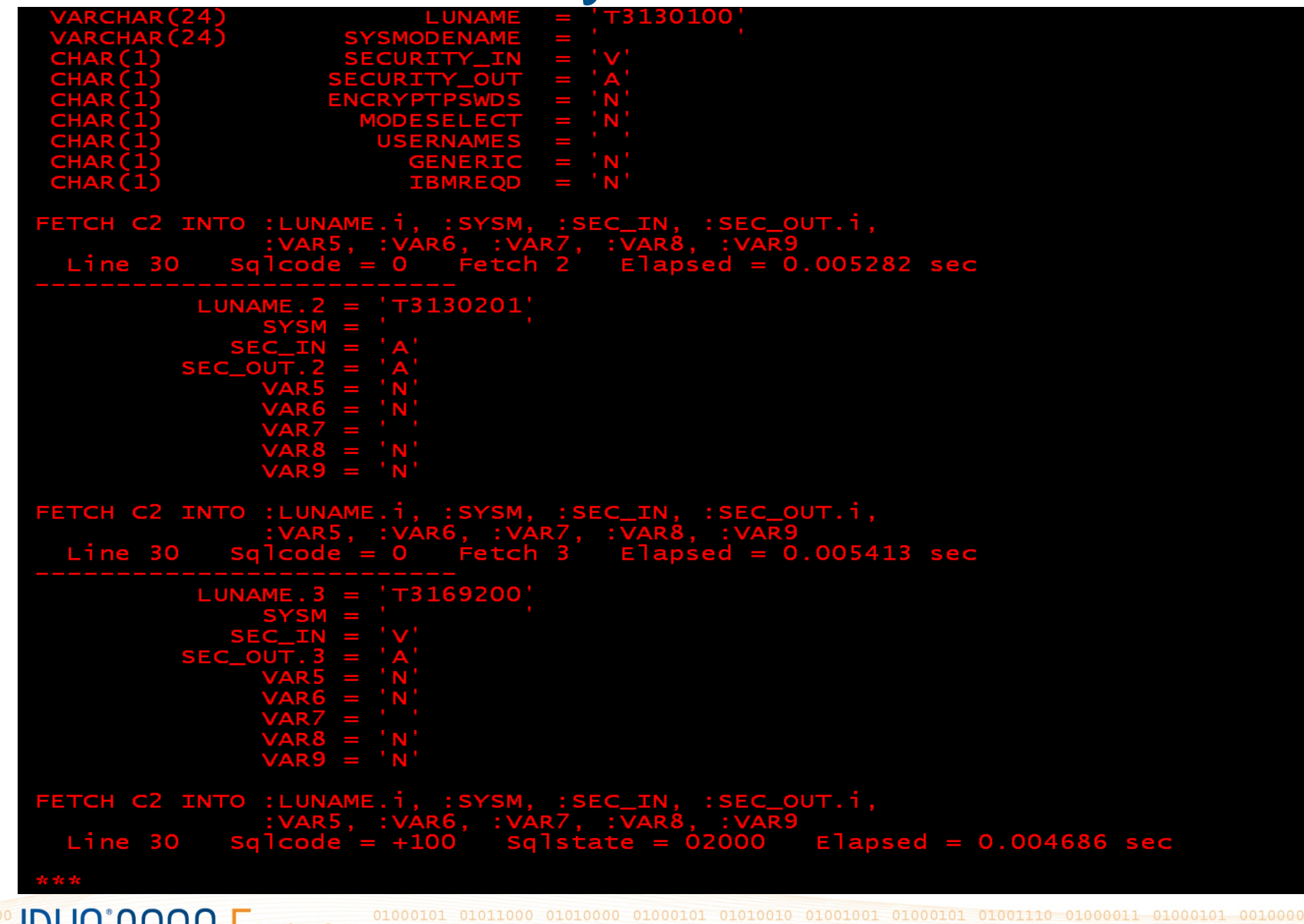

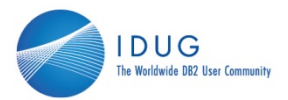

```
Line 34
          sqcode = 0 Elapsed = 0.008760 sec
 There were 3 successful fetches from this cursor
DISCONNECT<br>Line 36 Sqlcode = 0 Elapsed = 0.011280 sec
S2SQLDA.1.SQLDATA = T3130100COLUMN = LUNAME TYPE = 448 LENGTH = 24
                 = T3169200I UNAME 3
```
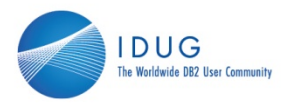

- Invocation on LUW
	- **AIX: Initialise environments before connecting** 
		- Rc = SysAddFuncPkg('db2rexx')
		- If rc <> 0 Then Return "Unable to initialise DB2REXX"

#### • **Windows: Initialise environments before connecting**

- If RxFuncquery('SQLDBS') Then If RxFuncAdd('SQLDBS','DB2AR','SQLDBS') Then Return "Unable to register SQLDBS"
- If RxFuncquery('SQLDB2') Then /\* CLP \*/ If RxFuncAdd('SQLDB2','DB2AR','SQLDB2') Then Return "Unable to register SQLDB2"
- If RxFuncquery('SQLEXEC') Then /\* SQL \*/ If RxFuncAdd('SQLEXEC','DB2AR','SQLEXEC') Then Return "Unable to register SQLEXEC"

01 01011000 DUG 2009 E **32**

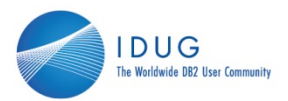

- SQL invocation on LUW
	- Connect to DB2
		- **Call SQLDBS "ATTACH TO" db2name**
		- **Call SQLEXEC "CONNECT" db2name**
	- SQLEXEC must be used
		- **Call SQLEXEC sql\_statement**
	- SQLCA is written to stem variables called SQLCA.xxxxx (where 'xxxxx' are the same names as the variables created by DSNREXX)
		- **Say 'SQLCODE =' sqlca.sqlcode**
		- **Say 'SQLSTATE =' sqlca.sqlstate**
	- Disconnect from DB2
		- **Call SQLDBS "DETACH"**
		- **Call SQLEXEC "CONNECT RESET"**

01 01011000 DUG 2009 Euro **33**

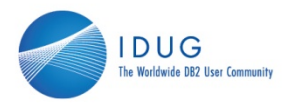

- Debugging on LUW
- • Return Code, SQL Code & SQL State are the same as on z/OS, and SQLCA is updated after every SQL statement or API call.
- • Error messages can be produced by either of the following APIs, which use the contents of the SQLCA structure to obtain information.
- • The REXX API syntax for Get Error Message is: **Call SQLDBS "GET MESSAGE INTO :msg [LINEWIDTH width]"**

The REXX API syntax for Get the SQLSTATE Message is: **Call SQLDBS** 

•**"GET MESSAGE FOR SQLSTATE sqlstate INTO :msg . . . "**

01001000 **IDUG** 2009 EL **34**

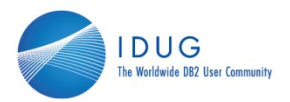

- Setting the Isolation Level
- •**DSNREXX and SQLEXEC default to CS**

#### •**z/OS has 4 packages**

- •DSNREXCS - Cursor Stability
- DSNREXRR Repeatable Read
- DSNREXRS Read Stability
- DSNREXUR Uncommitted Read
- •Call EXECSQL "SET CURRENT PACKAGESET='DSNREXUR' "

#### •**LUW has 5 packages**

- •DB2ARXCS.BND - Cursor Stability
- DB2ARXRR.BND Repeatable Read
- DB2ARXRS.BND Read Stability
- DB2ARXUR.BND Uncommitted Read
- DB2ARXNC.BND No Commit (on some AS/400 systems)
- •Call SQLDBS "CHANGE SQLISL TO UR"

01 01011000 DUG 2009 E **35**

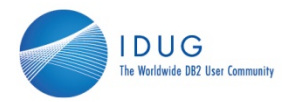

- Unicode Considerations
	- This is usually only an issue on DB2 for z/OS, starting with version 8.1
	- SELECT from DB2 Catalog (or other tables with CCSID UNICODE)
	- Interpret DBRMLIB members

1001000 DUG 2009 Euro **36**

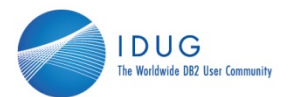

#### Menu Utilities Compilers Help

#### P682861 on MSYS

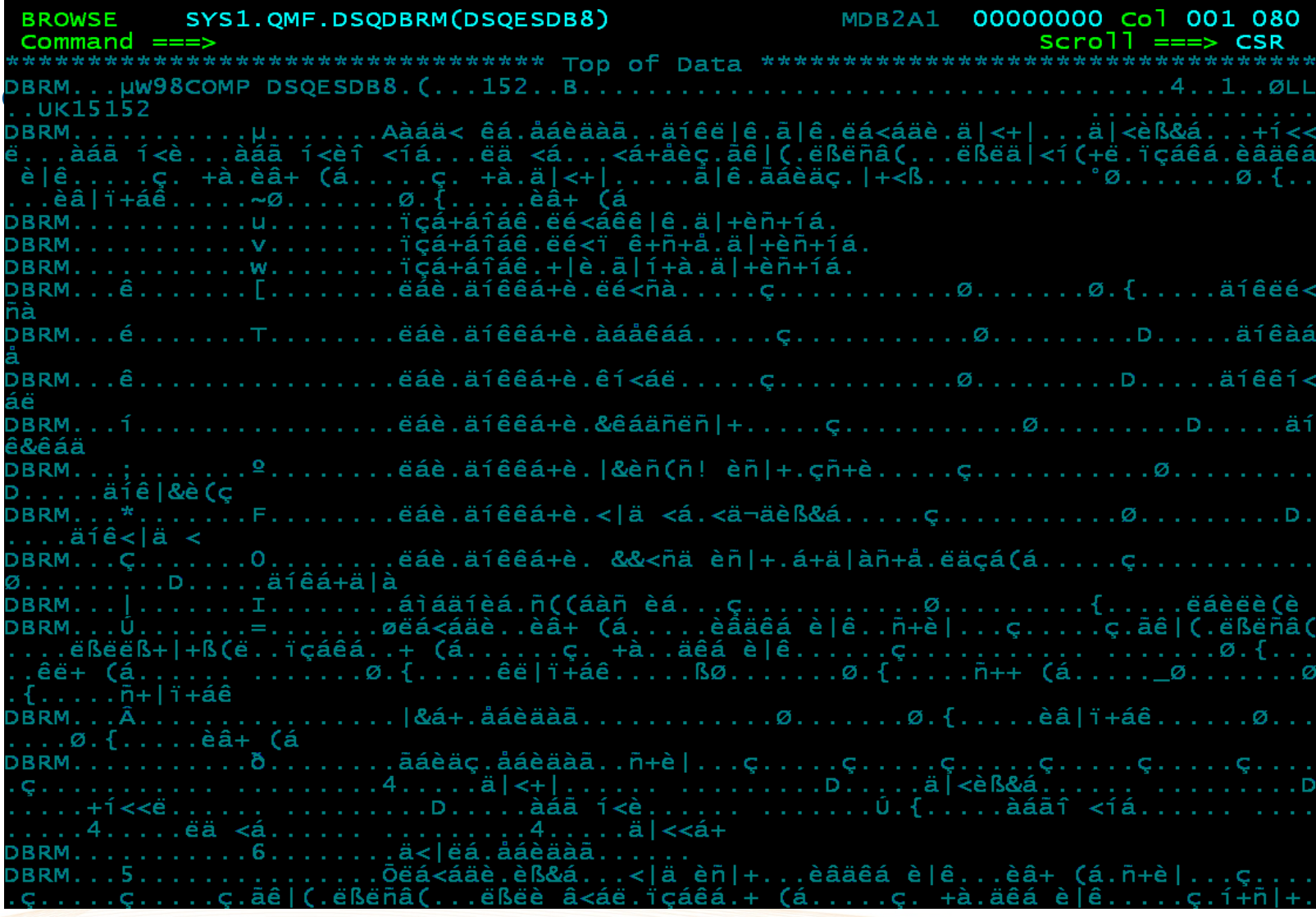

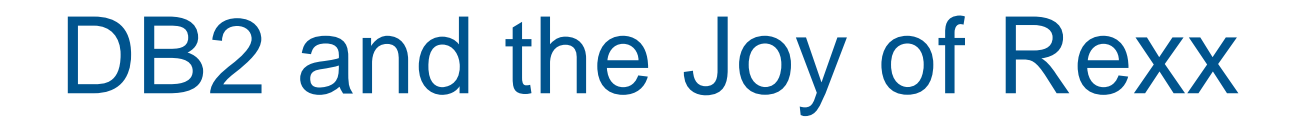

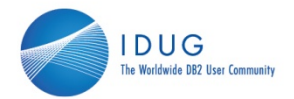

#### • DBRMMAP

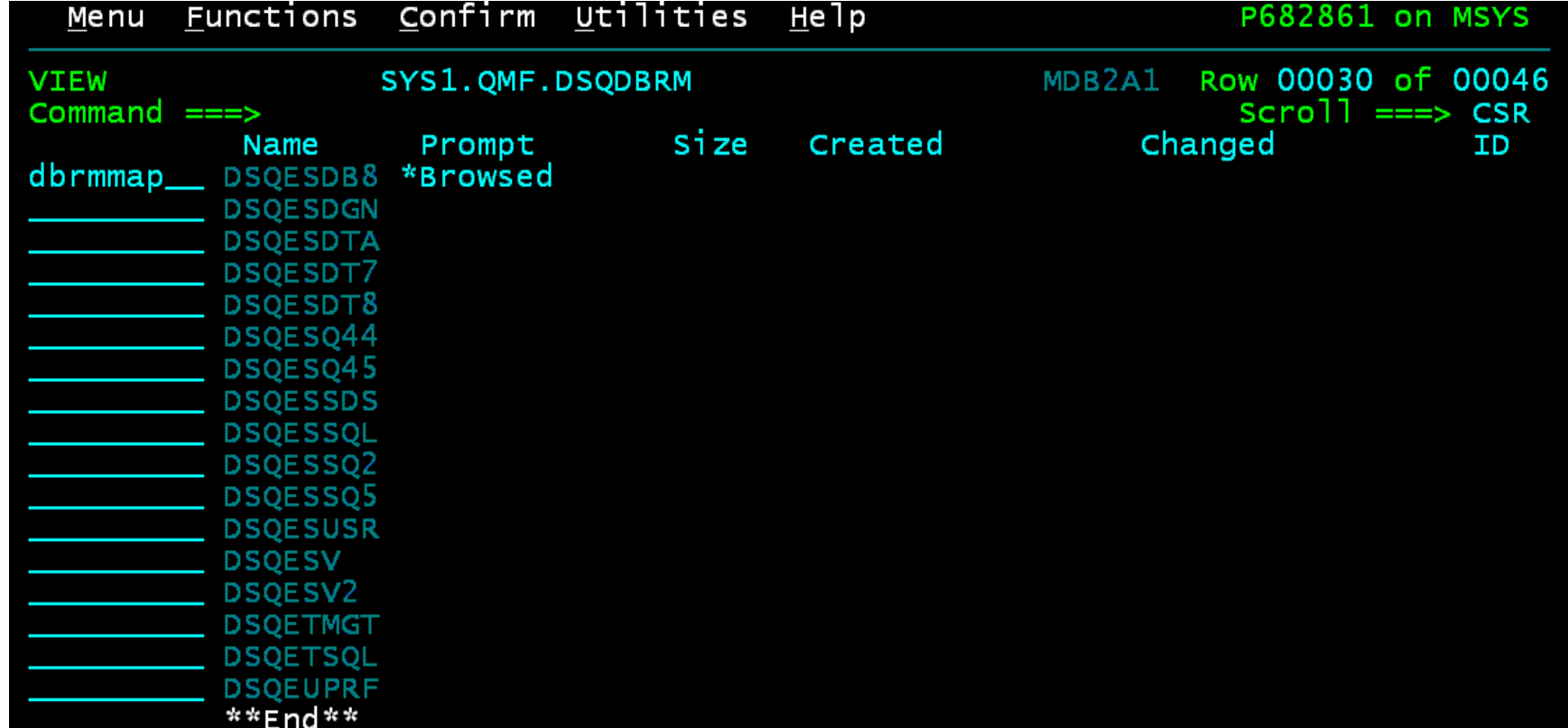

# 

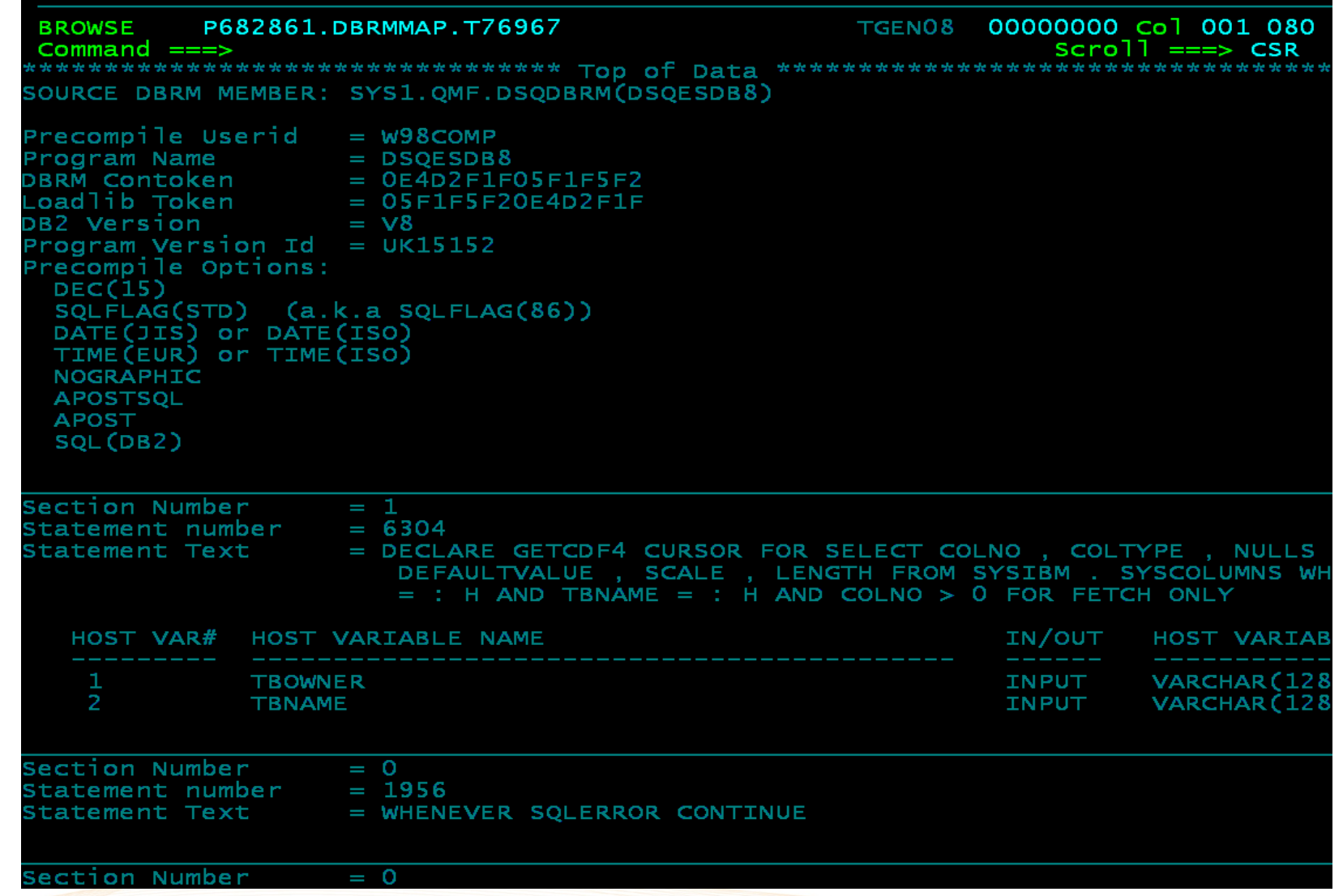

# **DB2 and the Joy of Rexx**

He 1p

Menu Utilities Compilers

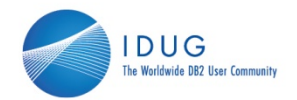

P682861 on MSYS

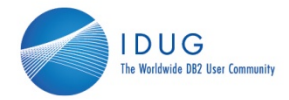

#### • Unicode Considerations

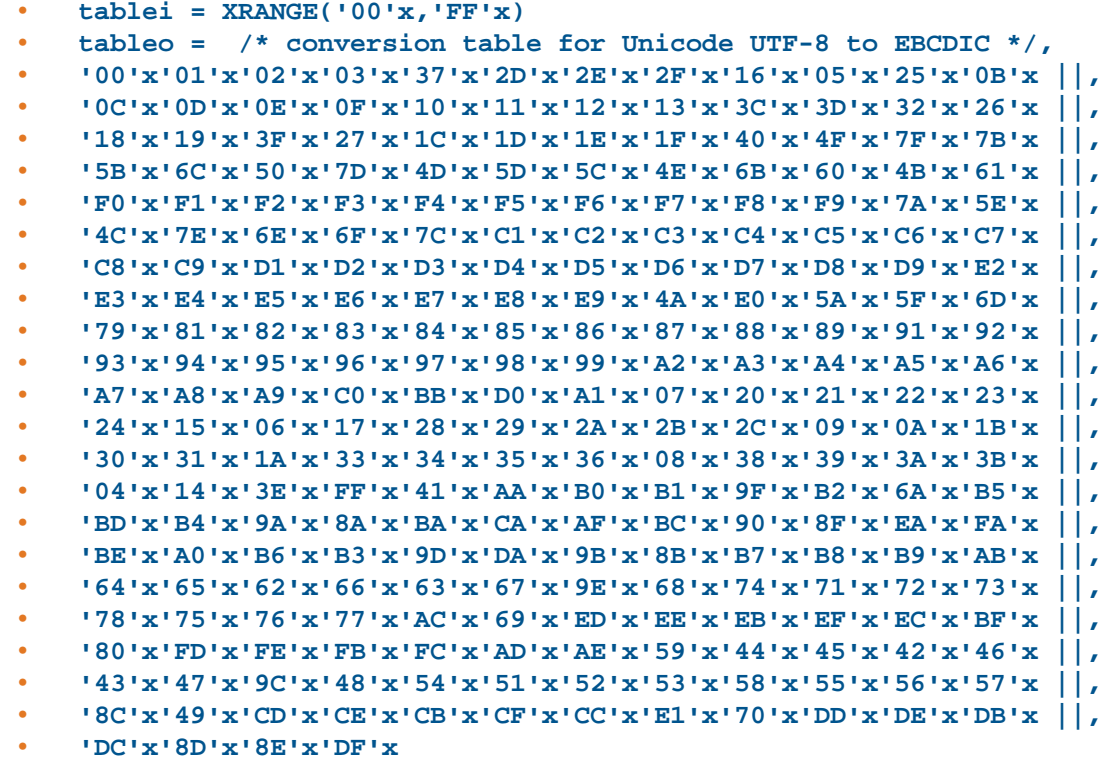

•**text = TRANSLATE(text,tableo,tablei) /\* Unicode -> EBCDIC \*/**

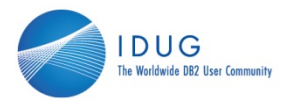

**41**

#### • **SPUFI**

01 01011000 DUG 2009 Eur

- SPUFI is designed to run under the DSN program, but only online in TSO/ISPF
- Rexx can use its ISPEXEC interface to seed some ISPF variables, then invoke SPUFI with a modified SPUFI panel to run SQL immediately

```
• Address TSO "NEWSTACK" /* start a new (empty) stack */
• Parse Value '; 2500 4092 4096 VB SYSDA', 
• '33 256 NAMES C SECOND TIME', 
• With DSNESV2B DSNESV2D DSNESV2C DSNESV21 DSNESV22 DSNESV2E,
• DSNESV24 DSNESV25 DSNESV26 DSNESV3Z DSNESV1W • "VPUT (DSNESV2B DSNESV2D DSNESV2C DSNESV21 DSNESV22 DSNESV2E",
• "DSNESV24 DSNESV25 DSNESV26 DSNESV3Z DSNESV1W) PROFILE" 
• Push '' • Push 'END' • Push 'SPUFI' • "SELECT CMD(DSN SYSTEM("dsneov01") TEST(0) RETRY(0))" 
• Address TSO "DELSTACK" /* finished with that stack */
```
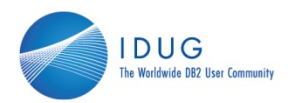

- $\bullet$  Unsupported SQL
	- Scrollable Cursors
	- Multi-row Fetch
	- Multi-row Insert
	- GET DIAGNOSTICS
- They won't ever be supported unless enough users request them!

01 01001000 DUG 2009 Euro **42**

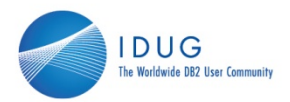

- $\bullet$  Disadvantages of Rexx
	- •performance
	- •• no static SQL
	- •some SQL not supported
	- •possible "write-only code"
	- •not widely used on LUW

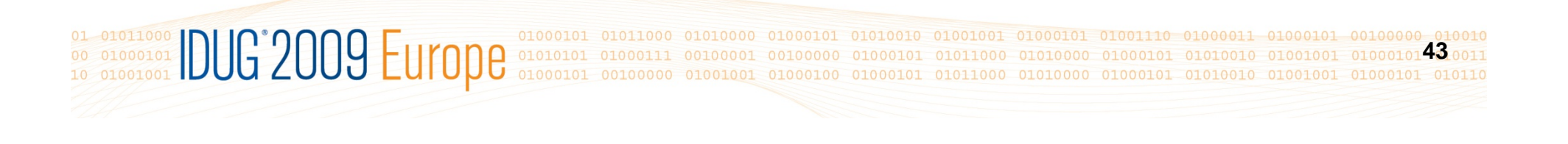

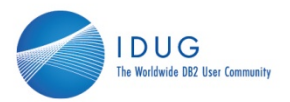

- $\bullet$  Why should you use Rexx?
	- •Quick development
	- •Can use many types of interfaces
	- •Runs on many different platforms
	- • Widely used by DBAs and DB2 Systems Programmers on z/OS

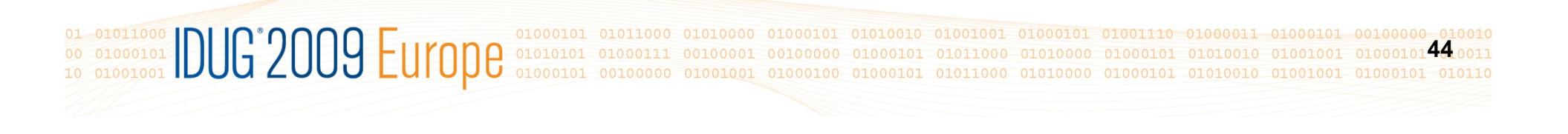

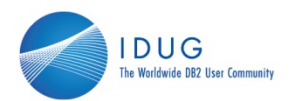

Session F14 DB2 and the Joy of Rexx

#### Ron BrownRonek Consulting Ronek.Consulting@gmail.com